## **Инструкция по установке CAN модуля BOARDCONTROL на**

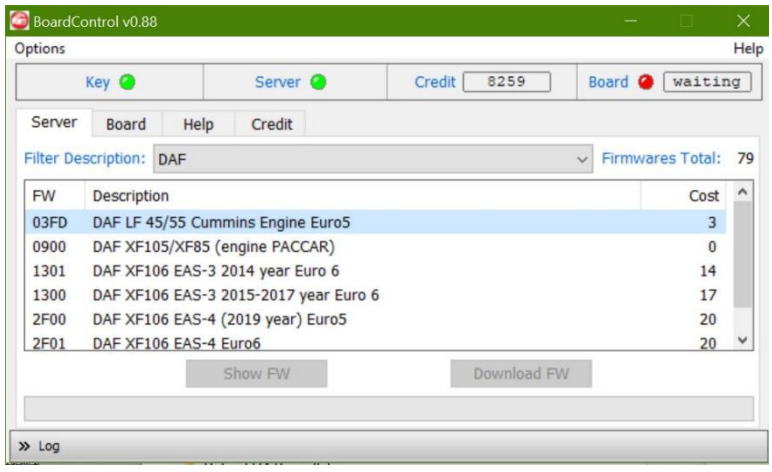

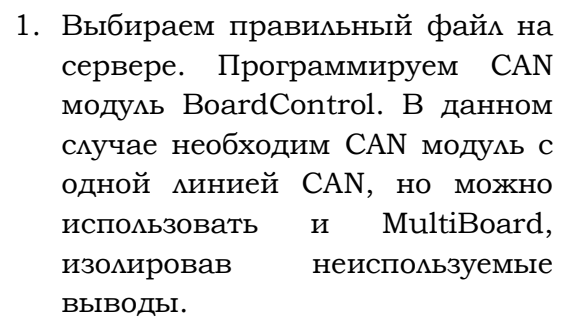

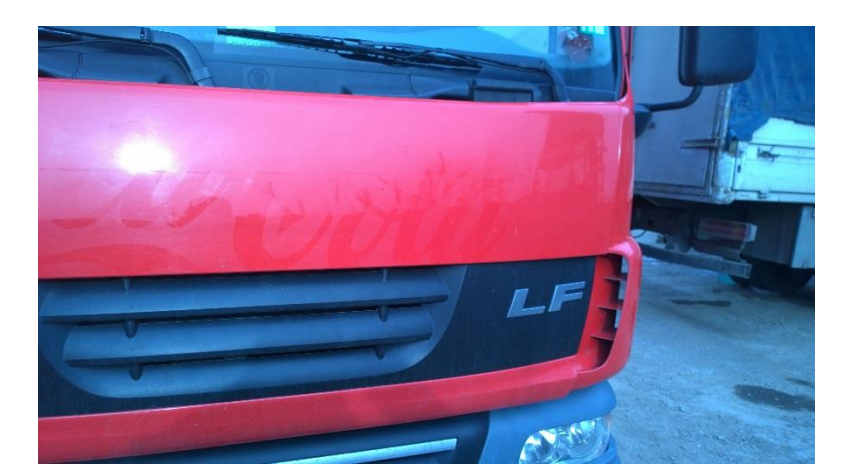

Перед началом работ необходимо обратить внимание на насосный модуль Adblue. Обычно, в течение 15 минут после выключения двигателя начинается продувка системы. На участке от насоса до форсунки жидкость Adblue сливается в глушитель, от насоса до бака - обратно в бак. Поэтому при желании сохранить систему SCR в исправном состоянии, рекомендуется дождаться выбега насоса.

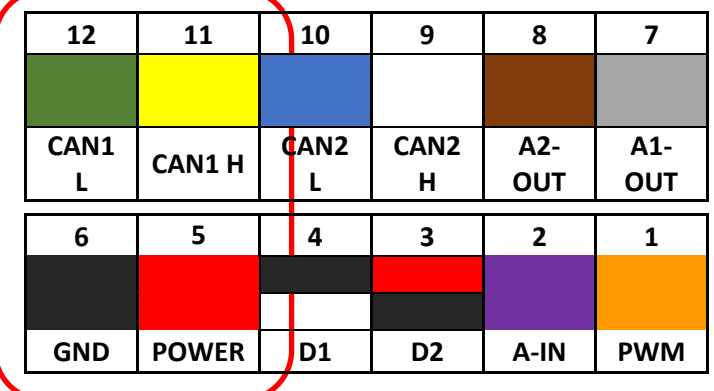

2.Удаляем предохранители Е357 и Е409.

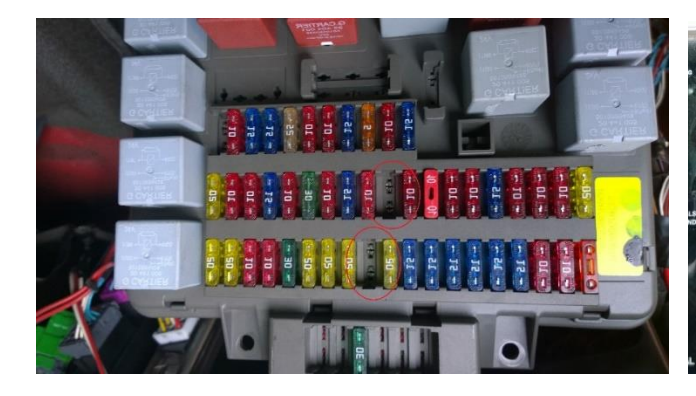

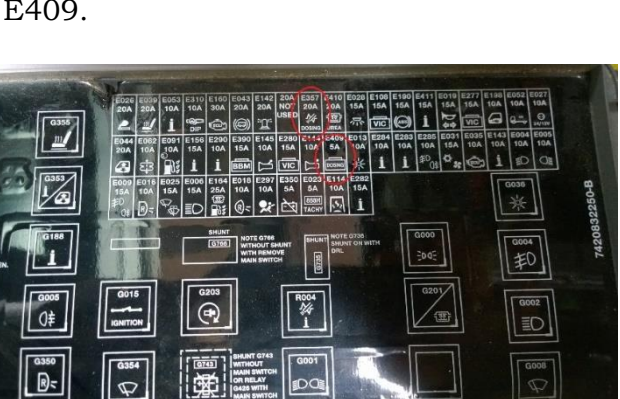

## **DAF LF Euro5**

3. Монтируем CAN модуль под крышкой распредкоробки

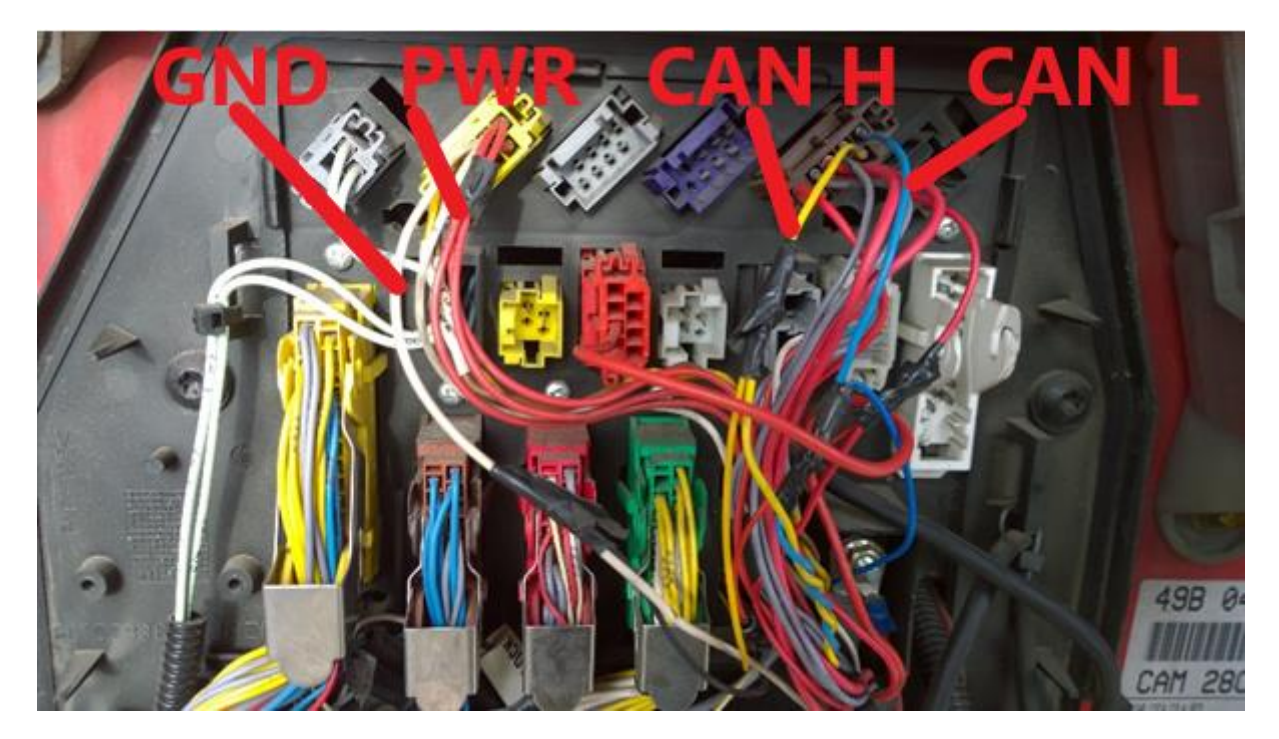

ВНИМАНИЕ! При отсутствии кодов неисправностей идет корректная работа CAN модуля. В случае установки CAN модуля на автомобиль с уже имеющимися активными кодами неисправностей, либо если уже наступил режим ограничения крутящего момента двигателя, для удаления ошибок необходимо использовать сложные диагностические процедуры, связанные с необходимостью нагрева катализатора до высокой температуры (особенность двигателя Cummins). Наиболее простой и быстрый способ для удаления ошибок – это провести процедуру базового программирования блока управления двигателем.